## **Subiectul II (30 de puncte)**

## **Pentru fiecare dintre itemii 1 şi 2 scrieţi pe foaia de examen litera care corespunde răspunsului corect.**

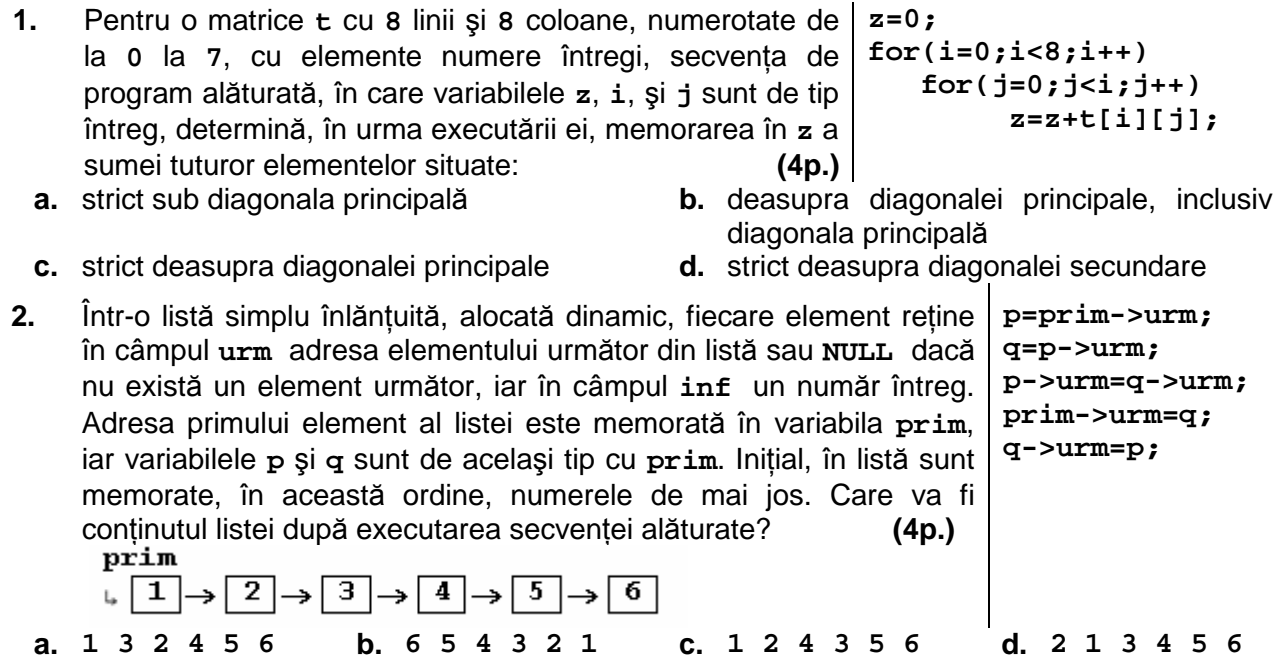

## **Scrieţi pe foaia de examen răspunsul pentru fiecare dintre cerinţele următoare.**

- **3.** Fie graful orientat cu **6** vârfuri, numerotate de la **1** la **6**, şi arcele **(1,2)**, **(2,3)**, **(3,1)**, **(4,5)**, **(5,6)**, **(3,5)**. Care este numărul minim de arce ce trebuie adăugate pentru ca toate vârfurile să aibă gradul interior egal cu gradul exterior? **(6p.)**
- **4.** Care este numărul minim de noduri cu gradul **1** pentru un graf neorientat conex cu **21** noduri şi **20** muchii? **(6p.)**
- **5.** Scrieţi programul **C/C++** care citeşte de la tastatură un text de cel mult **50** de caractere, (litere mici ale alfabetului englez şi spaţii), text format din mai multe cuvinte, separate prin câte un spaţiu, şi afişează pe ecran textul obţinut din cel iniţial prin transformarea primei litere şi a ultimei litere ale fiecărui cuvânt în majusculă, restul caracterelor rămânând nemodificate.

**Exemplu:** dacă se citeşte textul **azi este examen de bacalaureat**, se va afişa **AzI EstE ExameN DE BacalaureaT**. **(10p.)**